Tutoriels sur la programmation avec et sans capteurs :

Dans le premier onglet du logiciel EV3 :

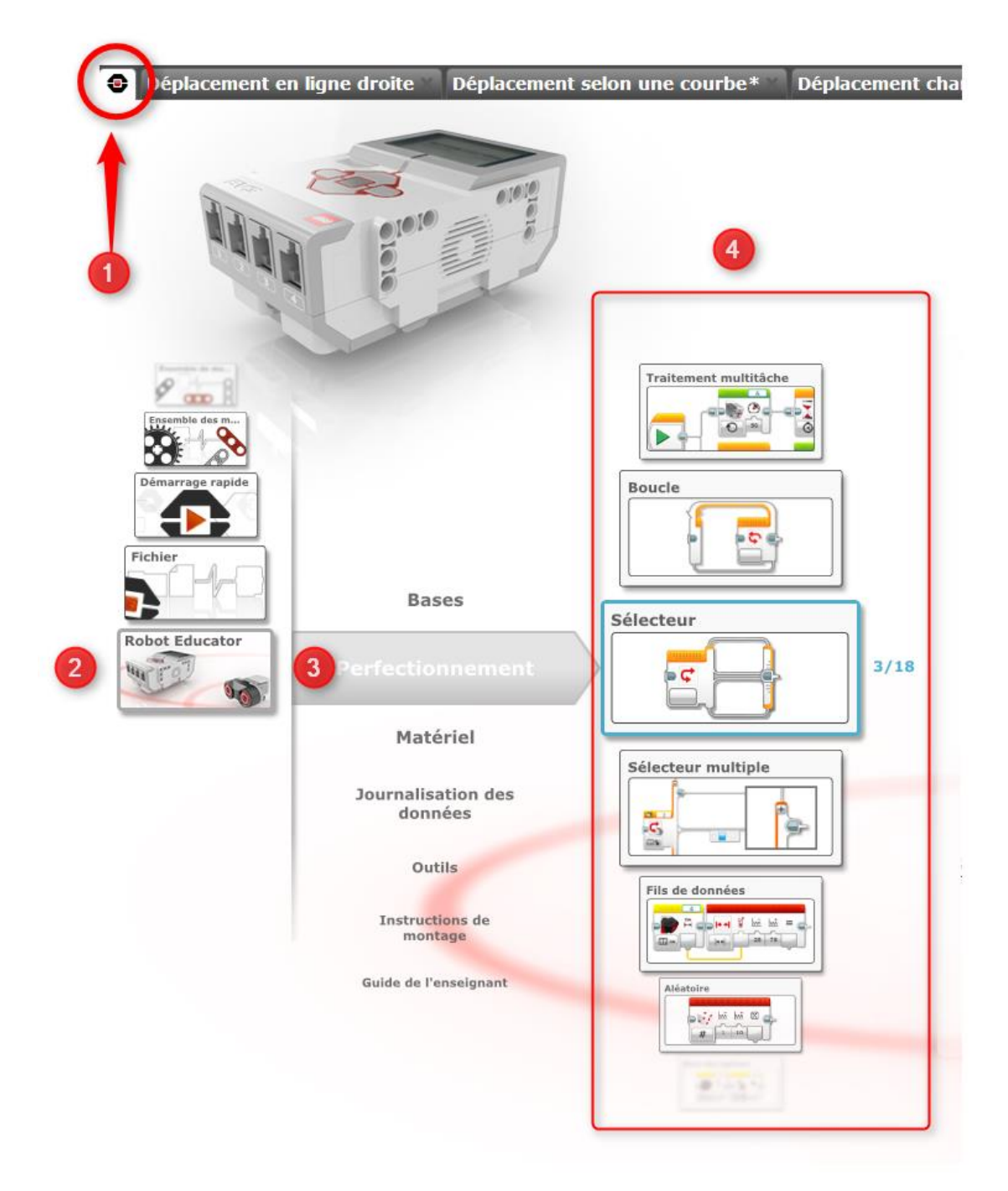